#### **Using DNS for Mapping Host Identifiers to Locators**

Oleg Ponomarev 28 July 2009 IETF75, Stockholm**HELSINKI INSTITUTE FOR INFORMATION** TECHNOLO(

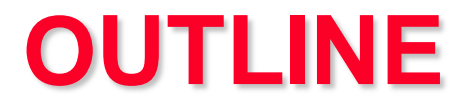

#### •Current situation

•Storage conventions

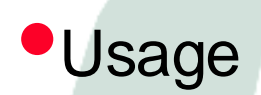

#### **HELSINKI INSTITUTE FOR INFORMATION** TECHNOLOGY

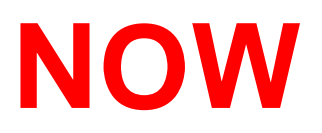

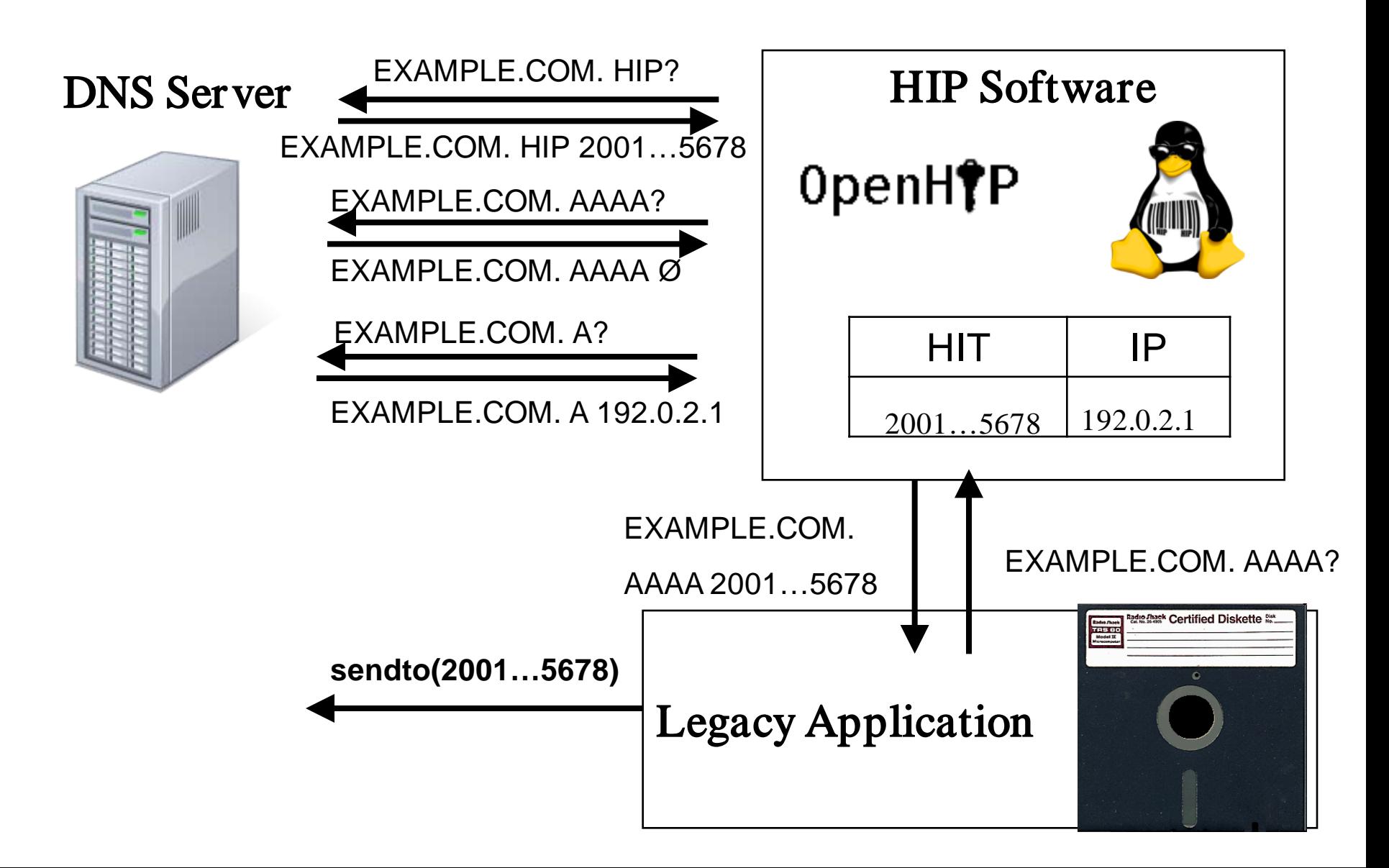

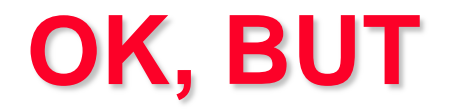

- •What if the application does not use DNS?
- •What if the application stores IP addresses internally?
- •HIT to IP global mapping database?
- •OpenDHT: 16 packets, 2132 bytes **SLOW!INSTITUTE FOR INFORMATION** HNOL.

# **draft-ponomarev-hip-hit2ip-03**

•2001:10:1234:5678:9ABC:DEF0:1234:5678 •8.7.6.5.4.3.2.1.0.F.E.D.C.B.A.9.8.7.6.5.4.3.2.1.0. 1.0.0.1.0.0.2.HIT-TO-IP.EXAMPLE.

A/AAAA IP ADDRESS(ES)

PTR HOSTNAME(S)

CNAME LINK TO ANOTHER DOMAIN

HIP COMPLETE HOST IDENTITY

•DNS is just an access interface • Much experience, re-use existing resolvers

### **UPDATES**

- •DNS UPDATE authenticated by HIP, only *2001:10:1234:5678:9ABC:DEF0:1234:5678* may change *8.7.6.5.4.3.2.1.0.F.E.D.C.B.A.9.8. 7.6.5.4.3.2.1.0.1.0.0.1.0.0.2.HIT-TO-IP.*
- •Stress-tested OpenHIP 110 base exchanges / second on a single CPU
- •BIND9 100.000 replies / second
- •Enough for 100.000 active clients, assuming 15 minute update interval – OK in local scale

INSTITUTE FOR

INFORMATION

ECHNOL

#### **TWO LEVELS**

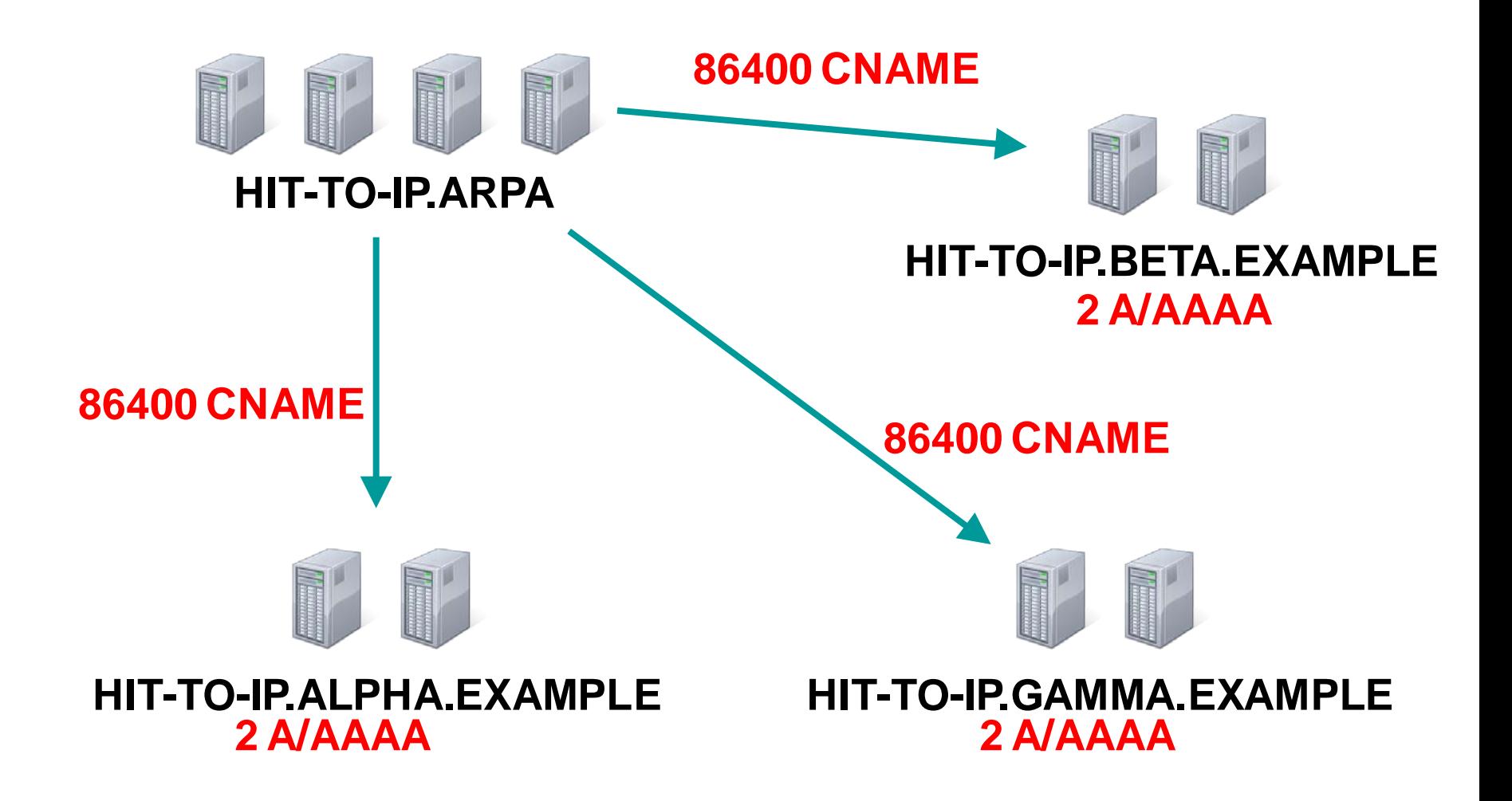

#### **SUMMARY**

•Deployment is important

•Legacy applications must work

•Global mapping can be done

**HELSINKI INSTITUTE FOR INFORMATION** TECHNOLOG

## **BACKUP: SOME NUMBERS**

• Root level: 100 bit (HIT)  $+28$  bit (index) = 16 bytes

• 32GB RAM (\$1500 server) – two billion identifiers

•40 servers (40U) – 40 billion identifiers (redundantly)

**•Indirection for HIT-TO-IP.ARPA** 

•The same second level index for 1.0.0.1.0.0.2.IP6.ARPA**INFORMATION** TECHNOL

## **BACKUP: TWO LEVELS**

**8.7.6.5.4.3.2.1.0.F.E.D.C.B.A.9.8.7.6.5.4.3.2.1.0.1.0.0.1.0.0.2.HIT-TO-IP.ARPA.**

**86400 CNAME 8.7.6.5.4.3.2.1.0.F.E.D.C.B.A.9.8.7.6.5.4.3.2.1.0.1.0.0.1.0.0.2.HIT-TO-IP.EXAMPLE.NET.**

**8.7.6.5.4.3.2.1.0.F.E.D.C.B.A.9.8.7.6.5.4.3.2.1.0.1.0.0.1.0.0.2.HIT-TO-IP.EXAMPLE.NET.**

- **2 A 192.0.2.1**
- **2 AAAA 2001:DB8::1**

#### HELSINKI **INSTITUTE FOR** INFORMATION TECHNOLO(

## **BACKUP: LOCAL USAGE**

•Application: EXAMPLE.COM. AAAA? •EXAMPLE.COM. HIP {2001…5678} A 192.0.2.1

•Local DNS server: EXAMPLE.COM. AAAA 2001…5678 •Add 8.7.6.5…1.0.0.2.HIT-TO-IP.EXAMPLE.NET. CNAME EXAMPLE.COM.

HELSINKI

**INSTITUTE FOR** 

INFORMATION

TECHNOLOGY

## **BACKUP: CNAME HIT-TO-IP**

#### •EXAMPLE.COM. CNAME 8.7.6.5…1.0.0.2.HIT-TO-IP.EXAMPLE.

#### •8.7.6.5…1.0.0.2.HIT-TO-IP.EXAMPLE. HIP {2001…5678} A 192.0.2.1

**HELSINKI INSTITUTE FOR INFORMATION** TECHNOLOGY

### **BACKUP: LSI**

HELSINKI

**INSTITUTE FOR** 

INFORMATION

TECHNOLOGY

#### •Application: EXAMPLE.COM. A? •EXAMPLE.COM. HIP {2001…5678} A 192.0.2.1

•Local DNS server: EXAMPLE.COM. A 1.7.8.9 •Add 9.8.7.1.LSI-TO-IP.EXAMPLE.NET. CNAME EXAMPLE.COM.

### **BACKUP: IP6.ARPA**

#### **1.0.0.1.0.0.2.IP6.ARPA.**

- **86400 NS A.HIP-SERVERS.NET.**
- **86400 NS B.HIP-SERVERS.NET.**
- **86400 NS C.HIP-SERVERS.NET.**

**8.7.6.5.4.3.2.1.0.F.E.D.C.B.A.9.8.7.6.5.4.3.2.1.0.1.0.0.1.0.0.2.IP6.ARPA.**

**86400CNAME** 

**8.7.6.5.4.3.2.1.0.F.E.D.C.B.A.9.8.7.6.5.4.3.2.1.0.1.0.0.1.0.0.2.HIT-TO-HOST.EXAMPLE.NET**

**8.7.6.5.4.3.2.1.0.F.E.D.C.B.A.9.8.7.6.5.4.3.2.1.0.1.0.0.1.0.0.2.HIT-TO-HOST.EXAMPLE.NET.**

**86400PTR EXAMPLE.COM.**

## **BACKUP: OpenDHT vs DNS**

15:14:51.138879 IP 137.226.59.118.46496 > 137.226.12.31.domain: 61489+ AAAA? opendht.nyuld.net. (35)

15:14:51.139144 IP 137.226.12.31.domain > 137.226.59.118.46496: 61489 1/1/0 CNAME[|domain]

15:14:51.139254 IP 137.226.59.118.46496 > 137.226.12.31.domain: 7881+ A? opendht.nyuld.net. (35)

15:14:51.139469 IP 137.226.12.31.domain > 137.226.59.118.46496: 7881 2/0/0 CNAME[|domain]

15:14:51.139648 IP 137.226.59.118.33646 > 130.104.72.201.5851: S 2902443105:2902443105(0) win 5840 <mss

1460,sackOK,timestamp 110486255 0,nop,wscale 6>

15:14:51.160524 IP 130.104.72.201.5851 > 137.226.59.118.33646: S 1423455886:1423455886(0) ack 2902443106 win 5792 <mss 1460,sackOK,timestamp 3564656007 110486255>

15:14:51.160576 IP 137.226.59.118.33646 > 130.104.72.201.5851: . ack 1 win 5840 <nop,nop,timestamp 110486260 3564656007> 15:14:51.160651 IP 137.226.59.118.33646 > 130.104.72.201.5851: P 1:151(150) ack 1 win 5840 <nop,nop,timestamp 110486260 3564656007>

15:14:51.189501 IP 130.104.72.201.5851 > 137.226.59.118.33646: . ack 151 win 5792 <nop,nop,timestamp 3564656034 110486260>

15:14:51.189557 IP 137.226.59.118.33646 > 130.104.72.201.5851: P 151:481(330) ack 1 win 5840 <nop,nop,timestamp 110486267 3564656034>

15:14:51.222324 IP 130.104.72.201.5851 > 137.226.59.118.33646: . ack 481 win 6432 <nop,nop,timestamp 3564656062 110486267>

15:14:51.364380 IP 130.104.72.201.5851 > 137.226.59.118.33646: P 1:400(399) ack 481 win 6432 <nop,nop,timestamp 3564656208 110486267>

15:14:51.364433 IP 137.226.59.118.33646 > 130.104.72.201.5851: . ack 400 win 6432 <nop,nop,timestamp 110486311 3564656208>

15:14:51.364459 IP 130.104.72.201.5851 > 137.226.59.118.33646: F 400:400(0) ack 481 win 6432 <nop,nop,timestamp 3564656208 110486267>

15:14:51.366094 IP 137.226.59.118.33646 > 130.104.72.201.5851: F 481:481(0) ack 401 win 6432 <nop,nop,timestamp 110486312 3564656208>

15:14:51.392833 IP 130.104.72.201.5851 > 137.226.59.118.33646: . ack 482 win 6432 <nop,nop,timestamp 3564656238 110486312>

## ↑16 packets, 2132 bytes ↓ 2 packets, 542 bytes

16:46:00.396623 IP 137.226.59.118.46613 > 137.226.12.31.domain: 36570+ A? 0.8.9.b.4.0.1.1.1.8.5.0.7.8.7.3.5.d.f.6.1.f.c.4.1.1.0.0.1.0.0.2..hit-to-ip.net. (49) 16:46:00.396749 IP 137.226.12.31.domain > 137.226.59.118.46613: 36570 1/0/0 (65)

**LOCATOR in nat-traversal**  $\mathbf{0}$ 6789012345678901  $01234$ 78901234 Length **Type** ╋╺**╶╋╸╋╸╋╸╋╸╋╸╋╸╋╸╋╸╋╸╋╸╋╸╋╸╋╸╋╸╋╴╋╴╋╸╋╸╋╸╋╸╋╸╋╸╋╸╋╴╋╸╋╸╋╸╋╸╋╸╋╸╋╸╋╸╋╸╋╸╋**╸╋<del>╸</del> Traffic Type | Locator Type | Locator Length | Reserved  $|P|$ ╋╺**╶╋╸╋╸╋╸╋╸╋╸╋╸╋╸╋╸╋╸╋╸╋╸╋╸╋╸╋╸╋╴╋╴╋╸╋╸╋╸╋╸╋╸╋╸╋╸╋╴╋╸╋╸╋╸╋╸╋╸╋╸╋╸╋╸╋╸╋╸╋**╸╋<del>╸</del> Locator Lifetime ╋**╾╋╾╋╾╋╾╋╾╋╾╋╾╋╾╋╾╋╾╋╾╋╾╋╾╋╾╋╾╋╾╋╾╋╾╋╴╋╴╋╴╋╴╋**╾╋╾╊╾╊╾╋╾╋╾╋╾╋╾╋╾╋╾╋╾╋<del>╸</del>╊╾╋╾╋<del>╸</del> Locator Traffic Type | Loc Type =  $2$  | Locator Length | Reserved  $|P|$ Locator Lifetime ╋╺**╶╋╸╋╸╋╸╋╸╋╸╋╸╋╸╋╸╋╸╈╴╈╸╈╸╈╸╈╸╈╸╈╴╈╸╈╸╈╸╫╸╫╸╫**╸╋╸╋╴╋╸╋╸╋╸╋╸╋╸╋╸╋╸╋╸╋╸╋╸╋╸╋<del>╸</del> **Transport Port** Transp. Proto Ki nd Priority **SPI** المتلاحظ منها كتواملهما **Address**